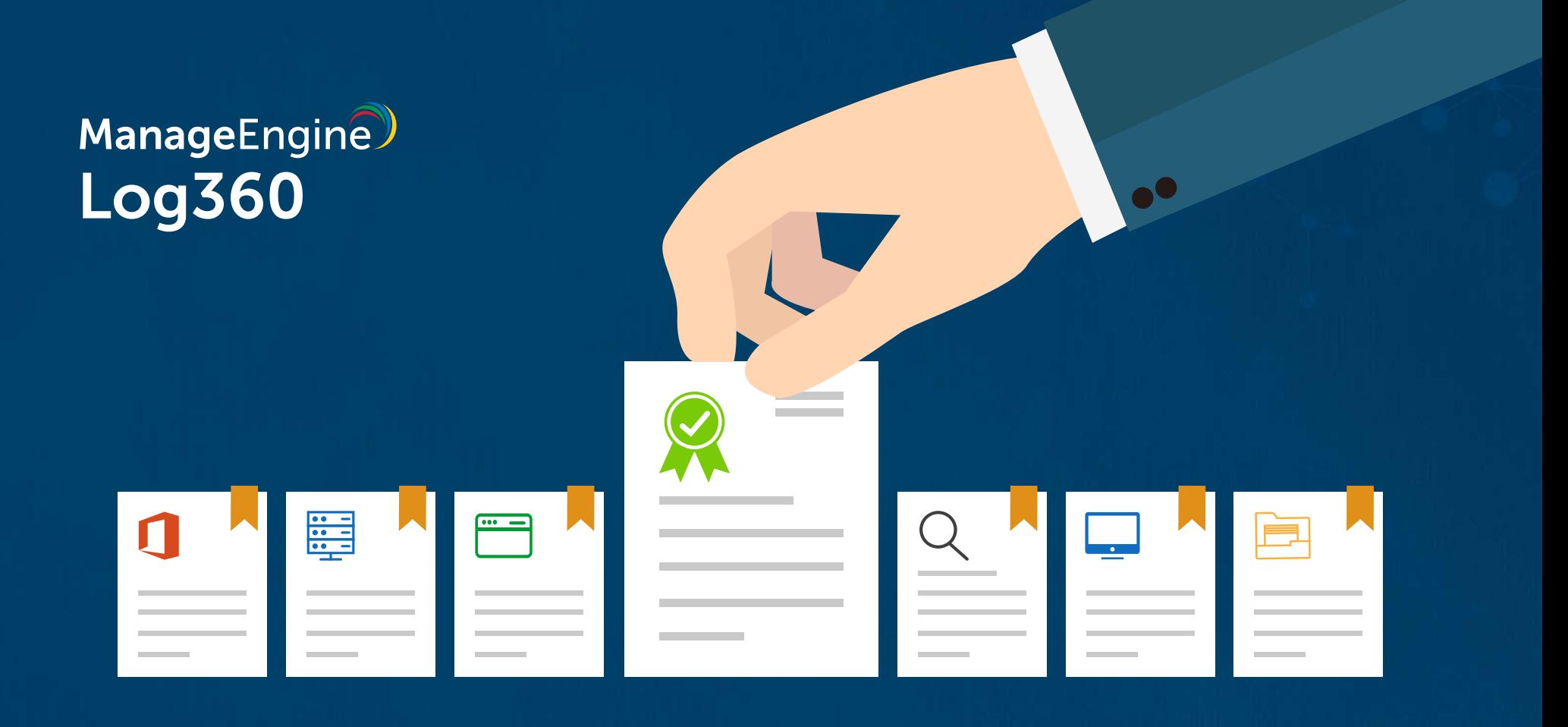

## **Log360 license components** - Explained

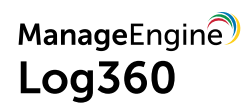

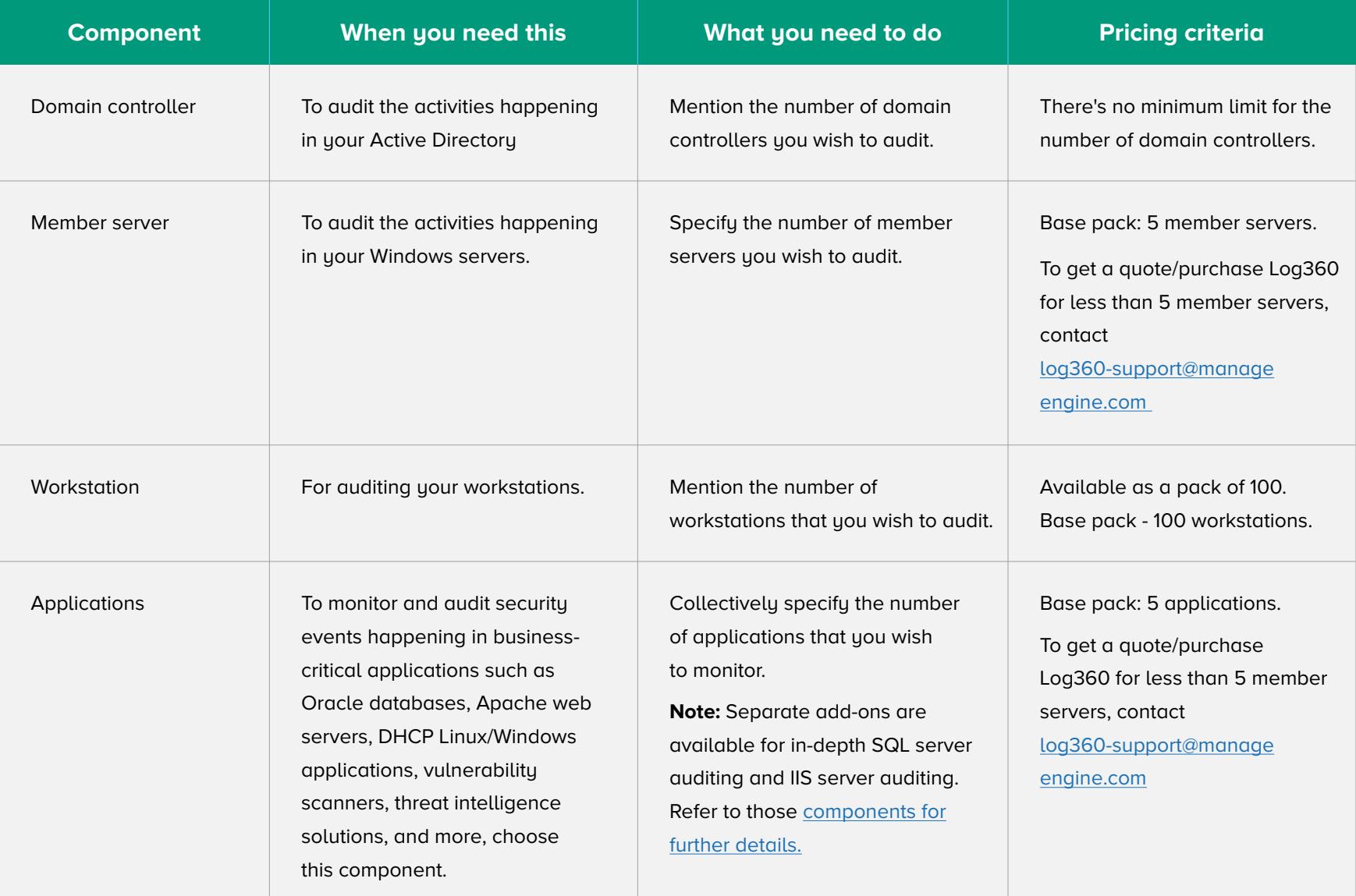

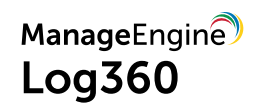

<span id="page-2-0"></span>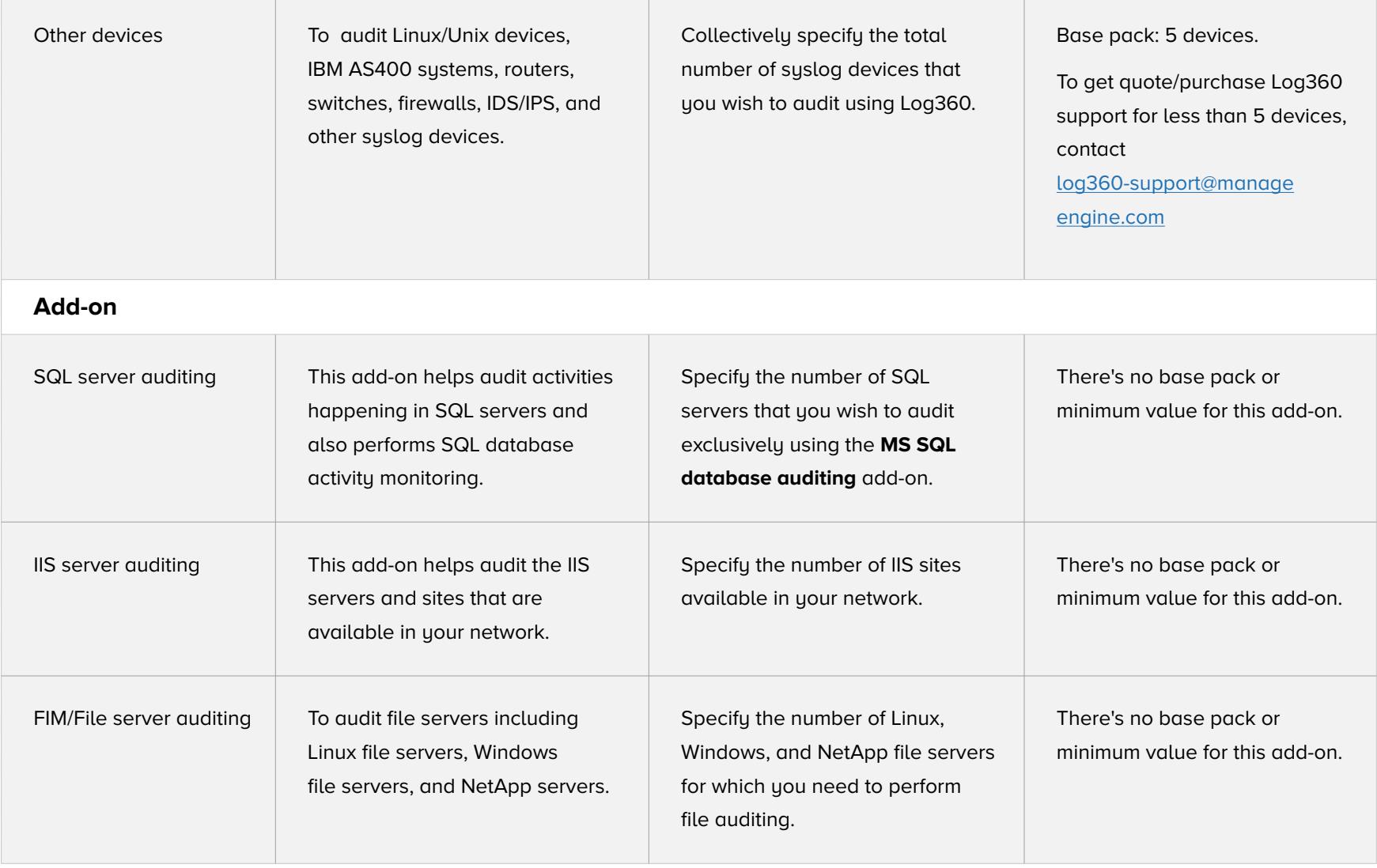

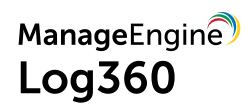

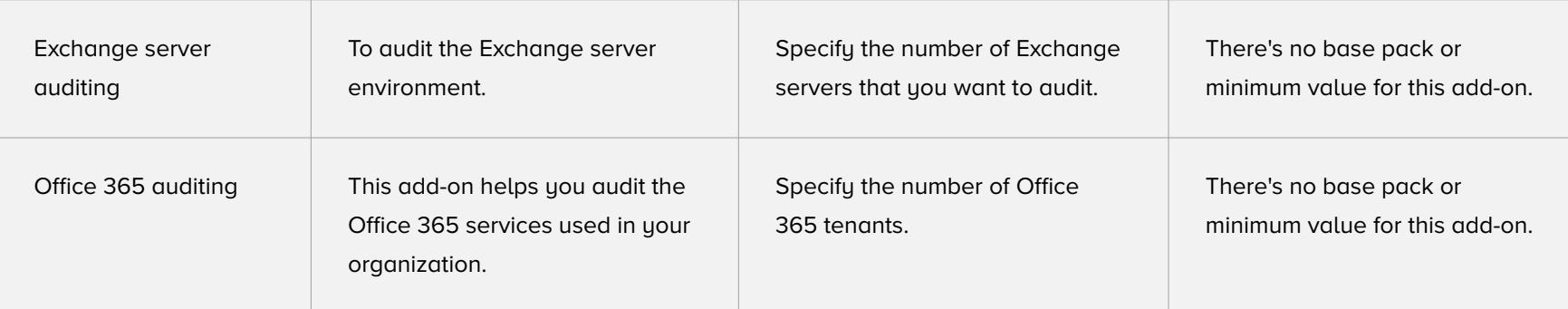